## Микроконтроллеры? Это же просто!

## Сопряжение с четырехразрядными светодиодными матричными (5\*7) индикаторами типа HCMS-2xxx (КИПВ70А-4/5<sup>\*</sup>7К, КИПВ71А-4/5\*7К)

Поздравим себя с успехом - мы сформировали-таки массив данных, который нужно вывести в сдвиговый регистр индикатора, чтобы отобразить первую колонку этого символа. Осталась малость — вывести информацию в сдвиговый регистр. По сравнению с тем, что мы делали для формирования этого массива. вывод его в индикатор достаточно прост. что следует из приведенных ниже подпрограмм.

Фрагмент подпрограммы, осуществляющий вывод в индикатор информации из ячеек EKRAN - EKRAN+3:

```
MOV A,EKRAN+0
    ACALL IND7BIT
\ddot{ }MOV A,EKRAN+1
    ACALL IND7BIT
    MOV A,EKRAN+2<br>ACALL IND7BIT
Ŕ
    MOV A,EKRAN+3
    ACALL IND7BIT
    CLR COLUMN0 ;ЗАСВЕТКА КОЛОНКИ
    MOV A,COUNSK
   INC A<br>MOV COUNSK,A<br>LCALL DELIMS
    SETB COLUMN0 ;ГАШЕНИЕ КОЛОНКИ
```
Подпрограмма, осуществляющая вывод в сдвиговый регистр 7 бит из выбранной ячейки, приведена ниже:

IND7RIT. **RLC**  $\overline{\mathbf{A}}$  $R<sub>L</sub>$ A MOV INDLINE,C<br>CLR INDCLK ; ;БИТ 7 SETB INDCLK ÷ **RLC** MOV INDLINE,C CLR INDCLK ·БИТ 6 SETB INDCLK RLC. MOV INDLINE.C CLR INDCLK :БИТ 5 SETB INDCLK  $RLG$ A MOV INDLINE.C  $\texttt{CLR}$   $\texttt{INDCLK}$ ·БИТ4 SETB INDCLK ÷ RLC Ā **MOV INDLINE.C** CLR INDCLK  $·**F**MT<sub>3</sub>$ SETB INDCLK RLC A **MOV INDLINE,C** CLR INDCLK :БИТ 2 SETB INDCLK  $\begin{tabular}{ll} RLC & A \\ MOV & INDLINE, C \\ CLR & INDCLK & ;BMT\\ \end{tabular}$  SETR INDCLK

**RET** 

÷

Непосредственно вывод осуществляется при помощи подпрограммы IND7BIT. Вначале мы помещаем в аккумулятор байт из ячейки EKRAN и вызываем эту подпрограмму, затем байт из ячейки EKRAN+1 с повторным вызовом подпрограммы, а затем и из ячеек EKRAN+2 и EKRAN+3. После этого командой CLR COLUMN0 открываем транзистор VT1, увеличиваем на 1 счетчик столбцов (теперь COUNSK будет содержать не 0, а 1), вызываем подпрограмму миллисекундной задержки (LCALL DEL1MS) и командой SETB **COLUMN0 закрываем VT1. Все, мы отобразили первую ко**лонку выводимой на индикатор цифры, увеличили COUNSK на 1 и теперь должны повторить все описанные действия для второй, третьей, четвертой и пятой колонок.

Ниже приведена подпрограмма вывода информации в HCMS-2xxx в завершенном виде.

ADOO .EQU 30H COUNSK .EQU 7BH INDLINE EQU P1.5 INDCLK EQU P1.6 EKRAN .EQU 7CH COLUMNI EQU P1.0 COLUMN2 EOU Pl.1 COLUMN3 .EOU  $P1.2$ COLUMN4 FOU P1.3 COLUMN5 EOU P1.4

СОБСТВЕННО ПОДПРОГРАММА ВЫВОДА ИНФОРМАЦИИ HA HCMS-2XXX ИЗ ЯЧЕЕК С АДРЕСАМИ ОТ AD00 :ДО AD00+3

OTBHCMS:

÷

MOV R7,#255 OTBHC1: **MOV**  $R2$ ,  $AD00+0$  $MOV$  R3.#0 LCALL VIVHCMS  $MOV$  R<sub>2</sub>.AD00+1  $MOV$  R3.#1 LCALL VIVHCMS  $M\Omega V$  $R2.ADO0+2$  $MOV$  R3,#2 LCALL VIVHCMS  $MOV$  R<sub>2</sub>.AD<sub>00</sub>+3  $MOV$  R3,#3 LCALL VIVHCMS DJNZ R7, OTBHC1 **RET** КОД СИМВОЛА В РЕГИСТРЕ R2, НОМЕР ЗНАКОМЕСТА ВЫВОДИМОГО СИМВОЛА В  $R3$  — ОН МОЖЕТ БЫТЬ РАВЕН ЛИШЬ :00, 01,02,03 И НИКАКОМУ ДРУГОМУ VIVHCMS: **MOV**  $A.#0$ COUNSK, A **MOV MOV** EKRAN, A **MOV**  $EKRAN+1, A$ **MOV**  $FKRAN+2A$ MOV  $FKRAN+3A$ MOV  $A, R3$ 

 ANL A,#00000011B MOV R3,A MOV A,#EKRAN ADD A,R3 MOV R0,A ;B R0 АДРЕС ТОИ : U3 EKRAN...EKRAN+3, ; КУДА ВЫВОД MOV DPTR,#TABZNAK MOV A,R2 RL A<br>RL A RL A ADD A,R2 ;A = 5\*R2 ADD A,COUNSK ;A = 5\*R2+COUNSK MOVC A,@A+DPTR MOV @R0,A ;Â EKRAN...EKRAN+3 ;ВЫВЕЛИ БАИТ, СООТВ. : ПЕРВОЙ КОЛОНКЕ ; MOV A,EKRAN+0 ACALL IND7BIT MOV A,EKRAN+1 ACALL IND7BIT MOV A,EKRAN+2 ACALL IND7BIT MOV A,EKRAN+3 ACALL IND7BIT ; CLR COLUMN1 ;ЗАСВЕТКА КОЛОНКИ MOV A,COUNSK INC A MOV COUNSK,A LCALL DEL1MS SETB COLUMNI ; TAIHÈHUE KOTOHKU ; ; MOV A,R3 ANL A,#00000011B MOV R3,A MOV A,#EKRAN ADD A,R3<br>MOV R0,A :В R0 АДРЕС ТОЙ  $;M3$  EKRAN...EKRAN+3,  $\cdot$ KV $\pi$ A BLIBO $\pi$  MOV DPTR,#TABZNAK MOV A,R2 RL A RL A ADD A,R2 ;A = 5\*R2 ADD A,COUNSK ;A = 5\*R2+COUNSK MOVC A,@A+DPTR MOV  $\widehat{\omega}$ RO, A :B EKRAN...EKRAN+3 :BЫВЕЛИ БАЙТ, COOTB. : ВТОРОЙ КОЛОНКЕ ; MOV A,EKRAN+0 ACALL IND7BIT MOV A,EKRAN+1 ACALL IND7BIT MOV A,EKRAN+2 ACALL IND7BIT MOV A,EKRAN+3 ACALL IND7BIT ; CLR COLUMN2 ;ЗАСВЕТКА КОЛОНКИ MOV A,COUNSK INC A MOV COUNSK,A LCALL DELIMS SETB COLUMN2 ; ГАШЕНИЕ КОЛОНКИ ; ; MOV A,R3 ANL A,#00000011B MOV R3,A MOV A,#EKRAN ADD A,R3<br>MOV R0,A  $:$ В R0 АЛРЕС ТОЙ  $:$ *M*3 EKRAN...EKRAN+3, ; КУДА ВЫВОД MOV DPTR,#TABZNAK MOV A,R2

 $\begin{array}{cc} RL & A \\ RL & A \end{array}$  RL A ADD A,R2 ;A = 5\*R2 ADD A,COUNSK ;A = 5\*R2+COUNSK MOVC A,@A+DPTR MOV @R0,A ;Â EKRAN...EKRAN+3 ;ВЫВЕЛИ БАЙТ, СООТВ. ; ТРЕТЬЕЙ КОЛОНКЕ ; MOV A,EKRAN+0 ACALL IND7BIT MOV A,EKRAN+1 ACALL IND7BIT MOV A,EKRAN+2 ACALL IND7BIT MOV A,EKRAN+3 ACALL IND7BIT ; ; CLR COLUMN3 ;ЗАСВЕТКА КОЛОНКИ MOV A,COUNSK INC A MOV COUNSK,A LCALL DEL1MS SETB COLUMN3 ; ГАШЕНИЕ КОЛОНКИ ; ; MOV A,R3 ANL A,#00000011B MOV R3,A MOV A,#EKRAN ADD A,R3 MOV R0,A ;В R0 АДРЕС ТОЙ  $:$ *M*3 EKRAN...EKRAN+3. :КУДА ВЫВОД MOV DPTR,#TABZNAK MOV A,R2 RL A RL A ADD A,R2 ;A = 5\*R2 ADD A,COUNSK ;A = 5\*R2+COUNSK MOVC A,@A+DPTR MOV @R0,A ;B EKRAN...EKRAN+3 ;ВЫВЕЛИ БАЙТ, СООТВ. ; YETBEPTOЙ КОЛОНКЕ ; MOV A,EKRAN+0 ACALL IND7BIT MOV A,EKRAN+1 ACALL IND7BIT MOV A,EKRAN+2 ACALL IND7BIT MOV A,EKRAN+3 ACALL IND7BIT ; CLR COLUMN4 ;ЗАСВЕТКА КОЛОНКИ MOV A,COUNSK INC A MOV COUNSK,A LCALL DEL1MS SETB COLUMN4 ; TAILIEHME KOJIOHKM ; ; MOV A,R3 ANL A,#00000011B MOV R3,A MOV A,#EKRAN ADD A,R3 MOV R0,A ;B R0 АДРЕС ТОИ  $:X3$  EKRAN...EKRAN $+3$ ; КУДА ВЫВОД MOV DPTR,#TABZNAK MOV A,R2 RL A RL A ADD A,R2 ;A = 5\*R2 ADD A,COUNSK ;A = 5\*R2+COUNSK MOVC A,@A+DPTR MOV @R0,A ;B EKRAN...EKRAN+3 ; ВЫВЕЛИ БАЙТ, COOTB.

; ПЯТОЙ КОЛОНКЕ ; MOV A,EKRAN+0 ACALL IND7BIT MOV A,EKRAN+1 ACALL IND7BIT MOV A,EKRAN+2 ACALL IND7BIT MOV A,EKRAN+3 ACALL IND7BIT ; CLR COLUMN5 ;3ACBETKA KOJOHKM MOV A,COUNSK INC A<br>MOV ( COUNSK, A LCALL DEL1MS SETB COLUMN5 ; ГАШЕНИЕ КОЛОНКИ ; ; RET ; ; ПОДПРОГРАММА ВЫВОДА НА ДИСПЛЕЙ ;ОДНОГО СТОЛБЦА ; IND7BIT: RLC A RLC A<br>MOV l INDLINE,C<br>INDCLK : EMT 7 CLR INDCLK SETB INDCLK RLC A MOV I INDLINE,C<br>INDCLK :BMT 6 CLR INDCLK SETB INDCLK RLC A<br>MOV I MOV INDLINE,C<br>CLR INDCLK :BMT 5  $\sf INDCLK$  SETB INDCLK RLC A<br>MOV I  $\begin{array}{ll}\text{INDLINE}, \text{C}\\ \text{INDCLK} & \text{:BMT 4}\end{array}$ CLR INDCLK SETB INDCLK RLC A MOV INDLINE,C<br>CLR INDCLK :BMT 3 CLR INDCLK SETB INDCLK RLC A MOV INDLINE,C<br>CLR INDCLK ;BMT 2 INDCLK SETB INDCLK RLC A MOV I INDLINE,C<br>INDCLK :BMT l CLR INDCLK SETB INDCLK RET ; ;ЗНАКОГЕНЕРАТОР НА 32 СИМВОЛА ; TABZNAK: ; ;ЦИФРА 0 [00H]<br>DB 10011110. .DB 10011110B,10100001B,10100001B,10011110B,10000000B ;ЦИФРА 1 [01H]<br>DB 10000000 .DB 10000000B,10000000B,10000010B,10111111B,10000000B :ШИФРА 2 [02Н] .DB 10100010B,10110001B,10101001B,10100110B,10000000B ;ЦИФРА 3 [03H]<br>DB 10010001 .DB 10010001B,10100101B,10100111B,10011001B,10000000B ;ЦИФРА 4 [04H]<br>DB 10001111 .DB 10001111B,10001000B,10001000B,10111111B,10000000B ;ЦИФРА 5 [05H]<br>DB 10010111. .DB 10010111B,10100101B,10100101B,10011001B,10000000B ;ЦИФРА 6 [06H]<br>DB 10011110 .DB 10011110B,10100101B,10100101B,10011001B,10000000B ;ЦИФРА 7 [07Н]<br>DB 10100001. .DB 10100001B,10010001B,10001001B,10000111B,10000000B ;ЦИФРА 8 [08H]<br>DB 10011010 .DB 10011010B,10100101B,10100101B,10011010B,10000000B :ШИФРА 9 [09Н] .DB 10100110B,10101001B,10101001B,10011110B,10000000B ;ЦИФРА А [0АН]

.DB 10011110B,10100001B,10100001B,10011110B,10000000B ;ЦИФРА В [0BH]<br>DB 10011110 .DB 10011110B,10100001B,10100001B,10011110B,10000000B ;ЦИФРА С [0CH]<br>DB 10011110E .DB 10011110B,10100001B,10100001B,10011110B,10000000B ;ЦИФРА D [0DH]<br>DB 10011110I .DB 10011110B,10100001B,10100001B,10011110B,10000000B ;ЦИФРА E [0EH]<br>DB 100111101 .DB 10011110B,10100001B,10100001B,10011110B,10000000B ;ЦИФРА F [0FH]<br>DB 10000000. .DB 10000000B,10000000B,10000000B,10000000B,10000000B ; ;ЦИФРА 0,[10Н] .DB 10011110B,10100001B,10100001B,10011110B,11100000B ;ЦИФРА 1,[11H]<br>DB 10000000 .DB 10000000B,10000000B,10000010B,10111111B,11100000B ;ЦИФРА 2,[12H]<br>DB 10100010. .DB 10100010B,10110001B,10101001B,10100110B,11100000B ;ЦИФРА 3,[13Н] .DB 10010001B,10100101B,10100111B,10011001B,11100000B ;ЦИФРА 4,[14H]<br>DB 10001111 .DB 10001111B,10001000B,10001000B,10111111B,11100000B ;ЦИФРА 5,[15H]<br>DB 10010111 .DB 10010111B,10100101B,10100101B,10011001B,11100000B ;ЦИФРА 6,[16H]<br>DB 10011110. .DB 10011110B,10100101B,10100101B,10011001B,11100000B ;ЦИФРА 7,[17Н]<br>DB 10100001. .DB 10100001B,10010001B,10001001B,10000111B,11100000B ;ЦИФРА 8,[18H]<br>DB 10011010 .DB 10011010B,10100101B,10100101B,10011010B,11100000B ;ЦИФРА 9,[19H]<br>DB 10100110 .DB 10100110B,10101001B,10101001B,10011110B,11100000B ;<br>IMPA A,[1AH];<br>DB 10011110E .DB 10011110B,10100001B,10100001B,10011110B,11100000B ;ЦИФРА B,[1BH]<br>DB 10011110 .DB 10011110B,10100001B,10100001B,10011110B,11100000B ;ЦИФРА C,[1CH]<br>DB 10011110F .DB 10011110B,10100001B,10100001B,10011110B,11100000B ;ЦИФРА D,[1DH]<br>DB 100111101 .DB 10011110B,10100001B,10100001B,10011110B,11100000B ;ЦИФРА E,[1EH]<br>DB 100111101 .DB 10011110B,10100001B,10100001B,10011110B,11100000B ;—<br>ЩИФРА F,[1FH]<br>DB 1000000 .DB 10000000B,10000000B,10000000B,10000000B,10000000B ; ; DEL1MS: MOV R7,#07FH LREX: MOV R6,#001H LRIN: DJNZ R6,LRIN DJNZ R7,LREX RET

В итоге у нас должна получиться такая подпрограмма вывода информации в HCMS-2ххх (вместе с необходимыми для ее функционирования дополнительными подпрограммками), как та, что приведена выше. Она вполне работоспособна, и на этом можно было бы остановиться. Ho...

Посмотрите еще раз внимательно на подпрограмму VIVHCMS. Обратите внимание на то, что в ней есть пять больших повторяющихся фрагментов, начинающихся с команды MOV A, R3 и заканчивающихся командой ACALL IND7BIT, идущей после MOV A, EKRAN+3. Очевидно, если мы выделим этот повторяющийся фрагмент в подпрограмму (назовем ее, к примеру, VIVHCM1), то главное наше детище, подпрограмма VIVHCMS станет гораздо короче и изящнее. Давайте попробуем это сделать.

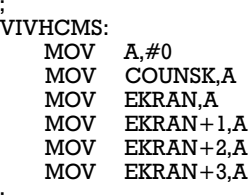

;

;

; ; LCALL VIVHCM1

;

; ;

;

; ;

;

; ;

;

; ;

;

;

;

;

CLR COLUMNI ;ЗАСВЕТКА КОЛОНКИ MOV A,COUNSK INC A MOV COUNSK,A LCALL DEL1MS SETB COLUMN1 : TAILIEHME KOJIOHKM LCALL VIVHCM1 CLR COLUMN2 : ЗАСВЕТКА КОЛОНКИ MOV A,COUNSK INC A MOV COUNSK,A LCALL DEL1MS SETB COLUMN2 : ГАШЕНИЕ КОЛОНКИ LCALL VIVHCM1 CLR COLUMN3 : ЗАСВЕТКА КОЛОНКИ MOV A,COUNSK INC A MOV COUNSK.A LCALL DEL1MS SETB COLUMN3 : ГАШЕНИЕ КОЛОНКИ LCALL VIVHCM1 CLR COLUMN4 : 3ACBETKA KOTOHKU MOV A,COUNSK INC A MOV COUNSK,A LCALL DEL1MS SETB COLUMN4 : TAUJEHUE KOTOHKU LCALL VIVHCM1 CLR COLUMN5 ; ЗАСВЕТКА КОЛОНКИ MOV A,COUNSK INC A MOV COUNSK,A LCALL DEL1MS SETB COLUMN5 ; ГАШЕНИЕ КОЛОНКИ RET VIVHCM1: ANL A,#00000011B  $MOV$  R3,A A,#EKRAN ADD A,R3<br>MOV R0,A ;В R0 АДРЕС ТОЙ ; I/3 EKRAN...EKRAN+3, : КУДА ВЫВОД MOV DPTR,#TABZNAK MOV A,R2 RL A RL A ADD  $A, R2$  ;  $A = 5*R2$  $ADD$   $A$ ,  $COUNTSK$ ;  $A = 5*R2 + COUNTSK$  MOVC A,@A+DPTR MOV @R0,A ;B EKRAN...EKRAN+3 ; ВЫВЕЛИ БАЙТ, COOTB.  $:$ КОЛОНКЕ MOV A,EKRAN+0 ACALL IND7BIT MOV A,EKRAN+1 ACALL IND7BIT MOV A,EKRAN+2 ACALL IND7BIT

 MOV A,EKRAN+3 ACALL IND7BIT

RET

;

;

Полученный сокращенный вариант подпрограммы VIVHCMS приведен выше. Как видите, он гораздо короче, проще и нагляднее. Надо сказать, что обычно программы даже у опытных программистов никогда сразу не получаются оптимальными - поначалу не до оптимизации, нужно хотя бы заставить их просто работать без ошибок. Но очень часто, к сожалению, после того, как все заработает нужным образом, нам лень "навести блеск" — на это не остается ни сил, ни времени. Однако все же к этому нужно стремиться - по опыту знаю, что впоследствии такую программу гораздо проще дорабатывать. А заниматься доработками приходится гораздо чаще, чем это можно было бы предположить. Так что не стремитесь наступать на грабли обязательно самостоятельно, учитесь на чужих ошибках.

## Краткие выводы

Мы познакомились с тем, как сопрягать микроконтроллер с различными типами знакосинтезирующих индикаторов. Как уже упоминалось выше, последние могут быть жидкокристаллическими или светодиодными (остальные, например, люминисцентные или электроннолучевые, практически вышли из употребления). По способу формирования символов индикаторы могут быть семисегментными или матричными. Далее, как мы имели возможность убедиться, многие из них, в особенности жидкокристаллические, снабжены самостоятельными микроконтроллерами, заметно упрощающими работу с ними. Именно такими были оба рассмотренных в настоящей главе жидкокристаллических индикатора. В обоих случаях нам пришлось лишь организовать передачу информации от ос-

новного МК в контроллер индикатора, а все, что связано с отображением переданных символов, осуществлялось уже без нашего вмешательства. Светодиодные индикаторы, которые мы рассмотрели, не имели встроенных контроллеров. При этом для работы с АЛС318 нам пришлось использовать в цепях сопряжения несколько дополнительных микросхем, а для HCMS-2ххх потребовались пять транзисторов. Программы, написанные для работы со светодиодными индикаторами, оказались заметно сложнее, чем аналогичные для ЖК-индикаторов.

Теперь уже не только мне, но и вам должно быть очевидно. что каких-либо стандартных правил сопряжения МК с индикаторами не существует, и в каждом конкретном случае оно выполняется по-своему. Поэтому мы и рассмотрели столь отличающиеся друг от друга варианты индикаторов, каждый со своей схемой включения, алгоритмом и программой сопряжения. После знакомства с предложенным материалом, я надеюсь, вы не только сможете любой из этих индикаторов использовать в дальнейшем в своих устройствах, но и опираясь на эти наработки самостоятельно сопряжете ваш МК с любым другим устройством индикации.

Кроме того, мы полытались попрактиковаться в разбиении поставленной задачи на ряд более простых, и в написании подпрограмм для этих простых задач. Пока у вас еще просто очень мало подобных навыков, и описанные в этой главе примеры, равно как и те, которые вы встретите в последующих главах, направлены в первую очередь на то, чтобы эти навыки у вас сформировать. Я попытался на практике показать вам, как разбивать задачу на части, как решать каждую из этих малых задач, причем даже не сразу, а, как говорится, в два-три приема. Я специально показал вам, что получается при первой попытке решения задачи, и как оно дальше оптимизируется. Те, кто имеет большой опыт, проводит эти предварительные стадии разработки в уме. Но у нас с вами такого опыта пока еще нет, поэтому мы решали нашу задачу постепенно, получив в конце концов как некоторые новые навыки, так и правильно работающую подпрограмму.

Еще раз обрашаю ваше внимание на то, что любые действия, которые вам придется делать в вашей программе более, чем один или два раза, полезно оформить в виде подпрограммы со сразу понятным для вас именем. Именно так мы и поступали в рассмотренных примерах. При организации вывода информации на экран НТ1610 мы создали подпрограмму SIMBOL1, после чего заносили в аккумулятор числа из AD00+7, AD00+6 и т. д., вызывая эту подпрограмму SIMBOL1 после каждого занесения. В случае с АЛС318 мы создали подпрограмму DISPLEY, при вызове которой в R0 мы помещали число от 0 до 7, и она далее извлекала цифру из ячейки памяти МК с адресом AD00+n (n=0-7), и выводила его в порт Р1 для отображения в n-й разряд АЛСЗ18. Мы написали подпрограмму VIVHCMS для вывода на HCMS-2xxx символа, помещенного в регистр R2 в разряд индикатора, номер которого занесен в регистр R3. С ее помощью выводить символы в HCMS-2xxx стало легко и просто.

Как видите, по крайней мере в тех случаях, когда вам нужно вывести на тот или иной дисплей цифровую информацию (а это всегда не менее 3-4 цифр), очень полезно выделить в самостоятельную подпрограмму все действия по пересылке символа на дисплей, при этом сам пересылаемый символ (а если надо, то и его место отображения на индикаторе) должны находится в каком-нибудь регистре (регистрах) вашего МК. Если вы привыкнете это делать, то написанные вами программы будут проще, стройнее и будут содержать меньше ошибок, чем если вы будете писать их без подобной привычки.

> Александр Фрунзе alex.fru@mtu-net.ru